# **UNITED STATES BANKRUPTCY COURT - WESTERN DISTRICT OF VIRGINIA**

### **Reference Guide**

### **Adversary Proceeding Case Opening**

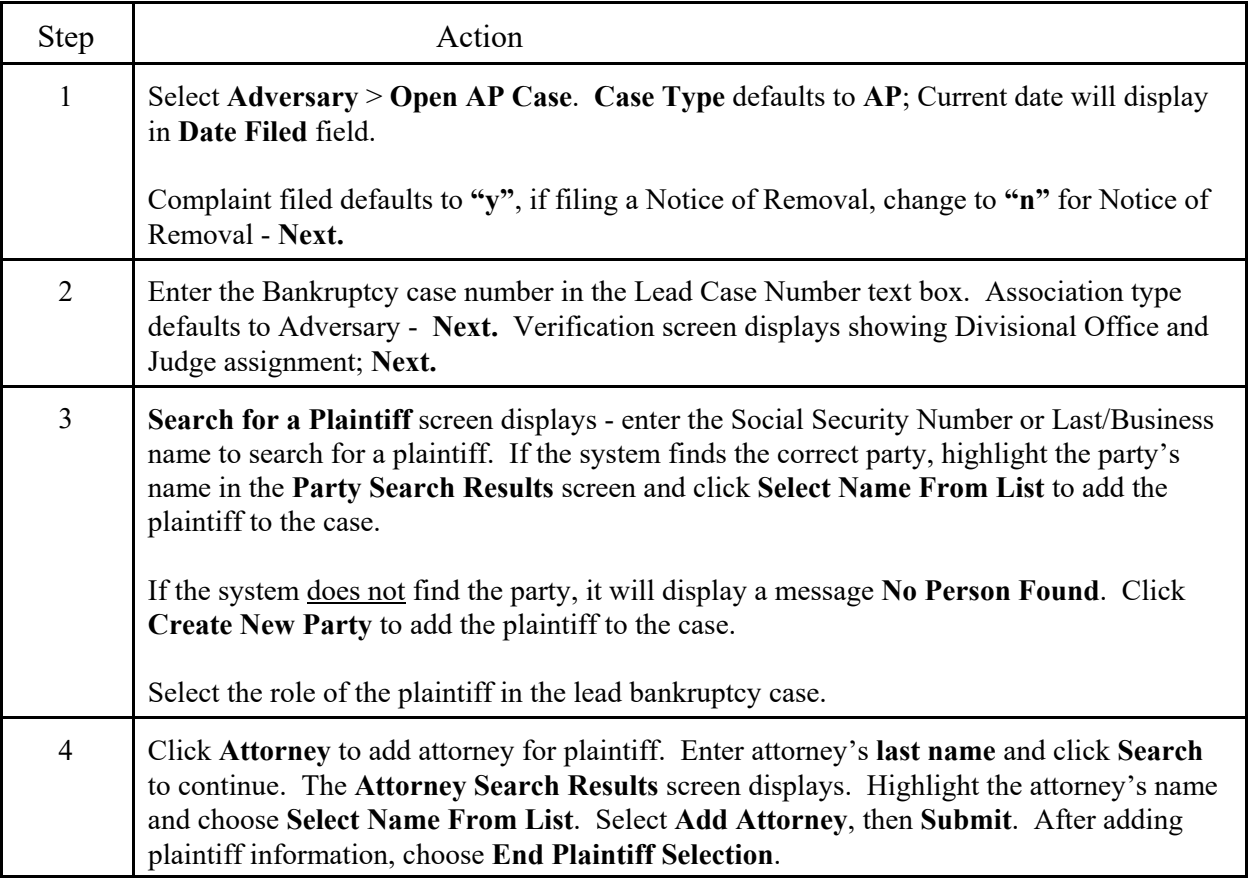

## **UNITED STATES BANKRUPTCY COURT - WESTERN DISTRICT OF VIRGINIA**

### **Reference Guide**

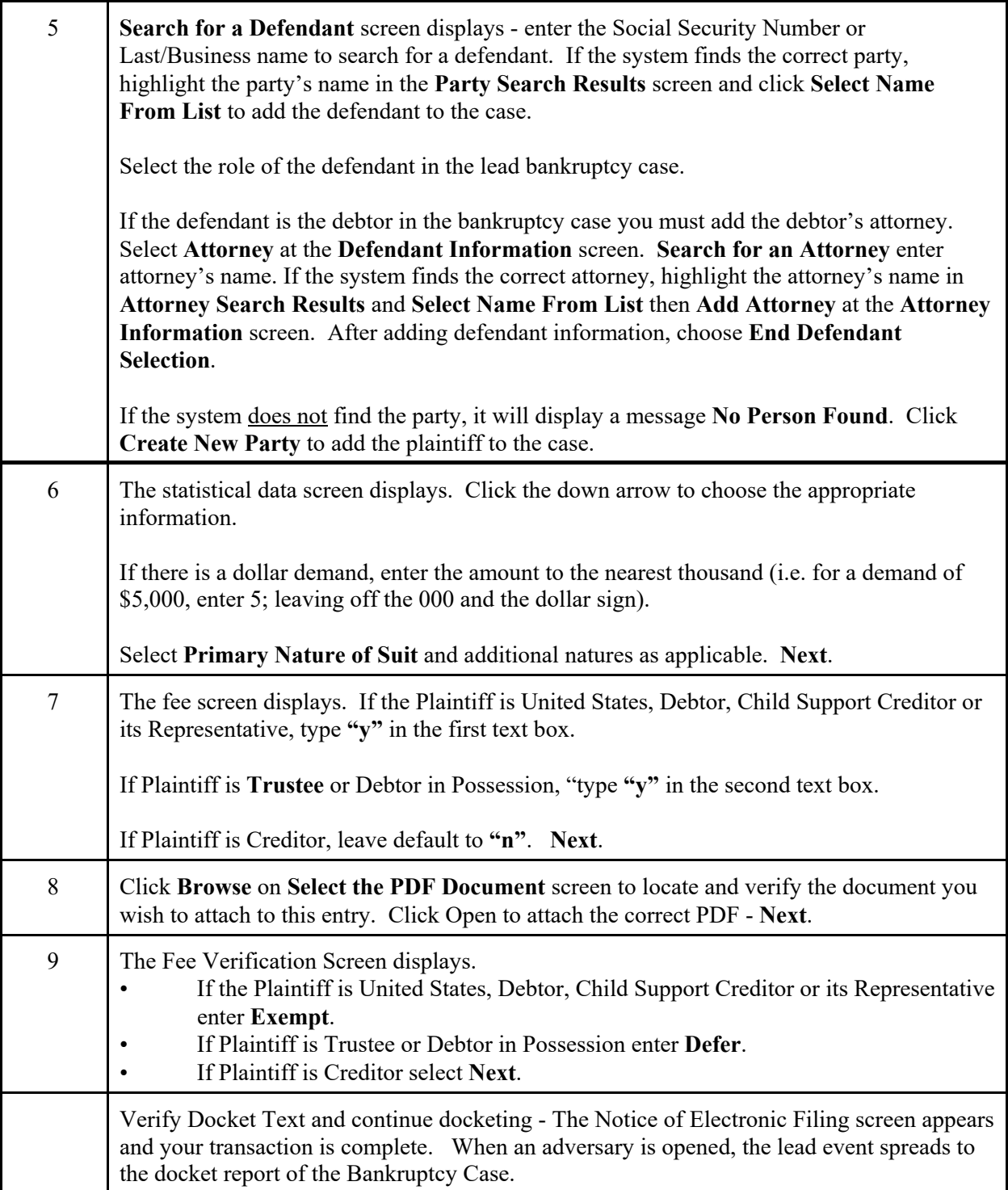